## UNIVERSIDADE FEDERAL DA PARAIBA CENTRO DE CIÊNCIAS E TECNOLOGIA

# RELATÓRIO DE ESTÁGIO PARA CONCLUSÃO DO CURSO DE FORMAgAO DE TECNOLOGOS EM PROCESSAMENTO DE DADOS

ESTAGlARIO: SINVAL VICENTE DE SOUSA SUPERVISOR E ORIENTADOR: ELIZA GURJAO BARROS LOCAL: NSC/CCT/UFPb - CAMPINA GRANDE - Pb. DATA: 01/09/77 A 01/12/77

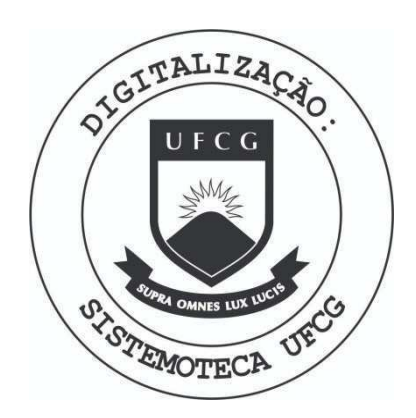

Biblioteca Setorial do CDSA. Abril de 2021.

Sumé - PB

#### **ÍNDICE**

- I. INTRODUÇÃO
- II. APRESENTAÇÃO E CONFIGURAÇÃO DAS TÉCNICAS UTILIZADAS
- III. CONSIDERAÇÕES GERAIS SOBRE OS TRABALHOS DESENVOLVIDOS

1. Sobre o Sistema de Estoque

- 1.1 Objetivos
- 1.2 Analise
- 1.3 Programas
- 1.4 Documentação
- 1.5 Padronização
- 1.6 Fluxograma Geral
- 1.7 Implantação

#### IV. CONCLUSÃO

#### V. APÊNDICE

6.1 Objetivos 6.2 Carta de Apresentação 6.3 Declaração de Conclusão do Estágio 6.4 Anexo

6.4.1 Pasta do Sistema 6.4.2 Pasta do Usuário 6.4.3 Pasta de Operação 6.4.4 Pasta dos Programas

#### I. INTRODUÇÃO

De caracter obrigatório, o Estágio Su pervisionado, é complemento para a formação dos Tecnólogos em Processamento de Dados.

Será apresentado neste relatório, o resumo das atividades exercidas, bem como os trabalhos desenvolvidos no período de primeiro de setembro a primeiro de dezembro de 1977, pelo estagiário SINVAL VICENTE DE SOUSA, no Núcleo Setorial de Computação da Universidade Federal da Paraiba ( Campina Grande ), com a carga horária de 8 ( oito ) horas diárias, perfazendo um total de 480 ( quatrocentos e oitenta ) horas.

Os três meses de estágio, constituiuse basicamente da Análise, Programação, Documentação e im plantagao do Sistema Controle de Estoque dos almoxarifados da ATECEL e NSC - CG, onde foi posto em prática os conhecimentos adquiridos no Curso de Formação de Tecnólogos em Pro cessamento de Dados.

- 1 -

#### II . APRESENTAÇÃO E CONFIGURAÇÃO DAS TÉCNICAS UTILIZADAS

0 Sistema Controle de Estoque, sera pro cessado em um computador IBM/370 - 145 de porte médio, em pro cessamento " ON BATCH

Memória Principal com 256 K bytes.

- 3 unidades de discos 3330 com 100 m bytes cada unidade.

- 4 unidades de fitas magnéticas de 2400 pes com 1600 e 800 BPI.

- 1 impressora 1403 de 1100 linhas por minuto, cada linha com 132 caracteres.

- 1 leitora 3505 capacidade de 1200 ca racteres por minuto e perfuradora 3525 de 300 cartões por mi nuto.

- Um sistema operacional utilizando o

OSVS1.

O Sistema Controle de Estoque, utiliza 4 ( quatro ) fitas de 600 pés cada, para o rodízio do processamento semanal.

- 5 Arquivos de uma trilha cada, no dis co UFPVS3, sendo que 1 ( um ) é permanente e 4 temporários du rante o processamento.

Todos os programas feitos por mim, foram feito em linguagem COBOL, com utilização do COBOL estrutu rado.

 $-2-$ 

III. CONSIDERAÇÕES GERAIS SOBRE OS TRABALHOS DESENVOLVI DOS

I. Sobre o Sistema Controle de Estoque

II. Objetivos

Feito um levantamento sobre o funcionamento atual do almoxarifado ATECEL/NSC-CG, notou-se a falta de organização fí sica bem como a falta de um controle mais eficiente sobre os mate riais existentes. Para evitar problemas tais como o risco de dete rioração e absolência de material ou o não atendimento de pedi dos por falta de estoques, pretende-se implantar um sistema automatizado, o qual trará soluções para os problemas citados.

Os almoxarifados observados, por serem reduzidos, apenas existe um encarregado em cada para atendimentos gerais, cu jo trabalho sem descer a detalhes, resume-se em receber os pedidos de materiais, verificar se existe em estoque; ordens de com pras; dar "baixa" da quantidade retirada; efetuar compras de mate riais existentes no comércio local; solicitar demais materiais ao Almoxarifado Central e prestar contas do movimento interno e ex terno ao superior imediato.

Talvez por causa de tantas tarefas, este encarregado não consiga ter em mãos, relação de todos os ítens estocados; codificação dos Itens; padronização das unidades; controle dos pra zos de entrega; controle de estoque mínimo e relatórios gerenciais para melhor planejamento e administração dos custos.

Portanto, o sistema automatizado se propõe a con trolar o estoque, fornecendo um melhor método de aquisição de ma terial, através de um melhor fluxo de dados, especificando o que, quando e quanto comprar, permitindo assim que os usuarios obtenham informações mais rápidas, seguras e confiáveis, através de relató rios altamente informativos que serão emitidos por este Sistema. 0 processamento do sistema será feito semanalmente em um dia, e os relatórios emitidos, serão enviados aos seus respectivos setores .

 $- 3 -$ 

Para que estes objetivos definidos anteriormente, os quais proverão os almoxarifados de um bom funcionamento, Antes que tudo, foi preciso se fazer uma reorganização na estru tura física, permitindo uma visualização, o mais imediato possí vel, dos itens estocados.

Os materiais dentro do almoxarifado, estão clas sificados por zonas. Por exemplo, MATERIAIS DE EXPEDIENTE; MATE RIAIS DE USO DE COMPUTADOR, etc .

Para que não haja envelhecimento do material, o almoxarife, devera estocar ou retirar materiais sempre na estru tura de FILA, o primeiro que entra é o primeiro que sai.

A estrutura física comumente encontrada é PRATE LEIRAS, diferindo de almoxarifado para almoxarifado nas distribuição das memsmas e na organização dos ítens nestas.

 $-4 -$ 

#### 1.2 - ANALISE

Fomos incumbidos para fazer as modificações no sistema e implantá-lo. Mas, as modificações foram tão PROFUN -DAS, que foi preciso INCLUIR, EXCLUIR ou MODIFICAR: entradas, saí das, fluxograma de processamento, arquivos, documentação, etc.

A análise do sistema foi feita em fases pa ra melhor desenvolvimento.

( vide apêndice ).

1.3 - PROGRAMAS

1.3.1 - Programas para criação dos arquivos mestre.

1. Programa: CEPCRØ1

Função: Testa a validade dos dados de entrada, ( cadastramento do material).

2. Programa: CEPCRSET

Função: Testa a validade dos dados de entrada, ( cadastramento do setor).

3. Programa: CEPTSM

Função: Criação do arquivo Tabela Setor/Material.

4. Programa: CEPJSM

Fungao: Jungao dos arquivos Setor e Material .

1.3.2 - Programas para o processamento semanal.

 $-5 -$ 

1. Programa: CEPCRØ1

Função: Testa a validade dos dados de entrada ( regis **tro s de Movimento ) .** 

2. Programa: CEPMOVØ2

Função: Classificar os registros para código material **e cria r o arquivo movimento.** 

- 3. Programa: CEPACØ3
	- Função: Consistência dos registros de Movimento, Atua **lizaca o do arquiv o Mestre Material , Tabel a Se tor/Material , geragao do arquivo dos material s**  que atingiram ponto alarme e geração do arqui **vo Mestre Setor (copia) .**

**4. Programa: CEPERL04** 

 $F$ unção: Emissão de dois relatórios:

- **Relatori o dos material s que atingira m ponto alarme.**
- **Relatori o da situaga o atuagao do estoque.**
- **5. Programa: CEPUT05** 
	- Função: Emissão do relatório dos materiais utilizados **por seto r e atualizaga o do arquivo mestre se tor .**

**6. Programa: CEPJSM06** 

Função: Faz a junção dos arquivos mestre setor e mate rial, gerando uma fita mestre contendo os ar quivos setor/material.

 $- 6 -$ 

**1.3.3 - Programas par a o processamento mensal.** 

**1. Programa: CEPFM07** 

Função: Emissão de Faturas Mensais por Setor.

1.3.4 - Programa para processamento anual.

**1. Programa: CEPFA08** 

Função: Emissão de Fatura Anual por Setor.

1.3.5 - Programa para **INSERÇÃO** de novo setor no arquivo **Mestre Seto r e Tabel a Setor/Material .** 

**1. Programa: CEPIS09** 

Função: INSERÇÃO de um NOVO Setor nos arquivos acima ci **tados.** 

Tendo em vista, que neste sistema trabalham **doi s estagiarios . Decidimos dividi r a programagao em duas partes** 

Coube a mim construir os seguintes progra-

**mas :** 

- $1 CEPCRØ1$
- **2 CEPCD02**
- **3 CEPTSM**
- **4 CEPMOV02**
- **5 CEPERL04**
- **6 CEPu\T05**
- **7 CEPJSM06**

**Todos os programas acima citados , foram fe i t o s utilizand o a linguagem COBOL ESTRUTURADO. ( vid e apendice ) . •** 

**- 7 -**

#### **1.4 - Documentagao**

A documentação do sistema, segue-se as pas **t a s de documentagao de sistem a da Universidade .** 

Não foi utilizado todos os formulários PA **DROES da Universidade , par a documentagao do sistema , em virtu -** 'de da inexistência de alguns formularios. Em contra-partida, fo **ram feita s as descrigoe s necessaria s em papel tip o ofici o se guindo as mesmas normas e estetica s utilizada s no formulari o pa drao referenciad o acima.** 

**1.5 - Padronizagao** 

**Padronizou-se doi s formulario s j a existen t e s e foram elaborados mais doi s formularios .** 

- **Formulari o par a cadastramento, alteraga o e delegao.**
- **Formulari o Requisigao / Remessa de Materia l .**
- Formulario p/ remessa de material penden **t e .**
- Formulário p/ cadastramento de Setor.

- 8 -

1.6- FLUXOGRAMA DO SISTEMA

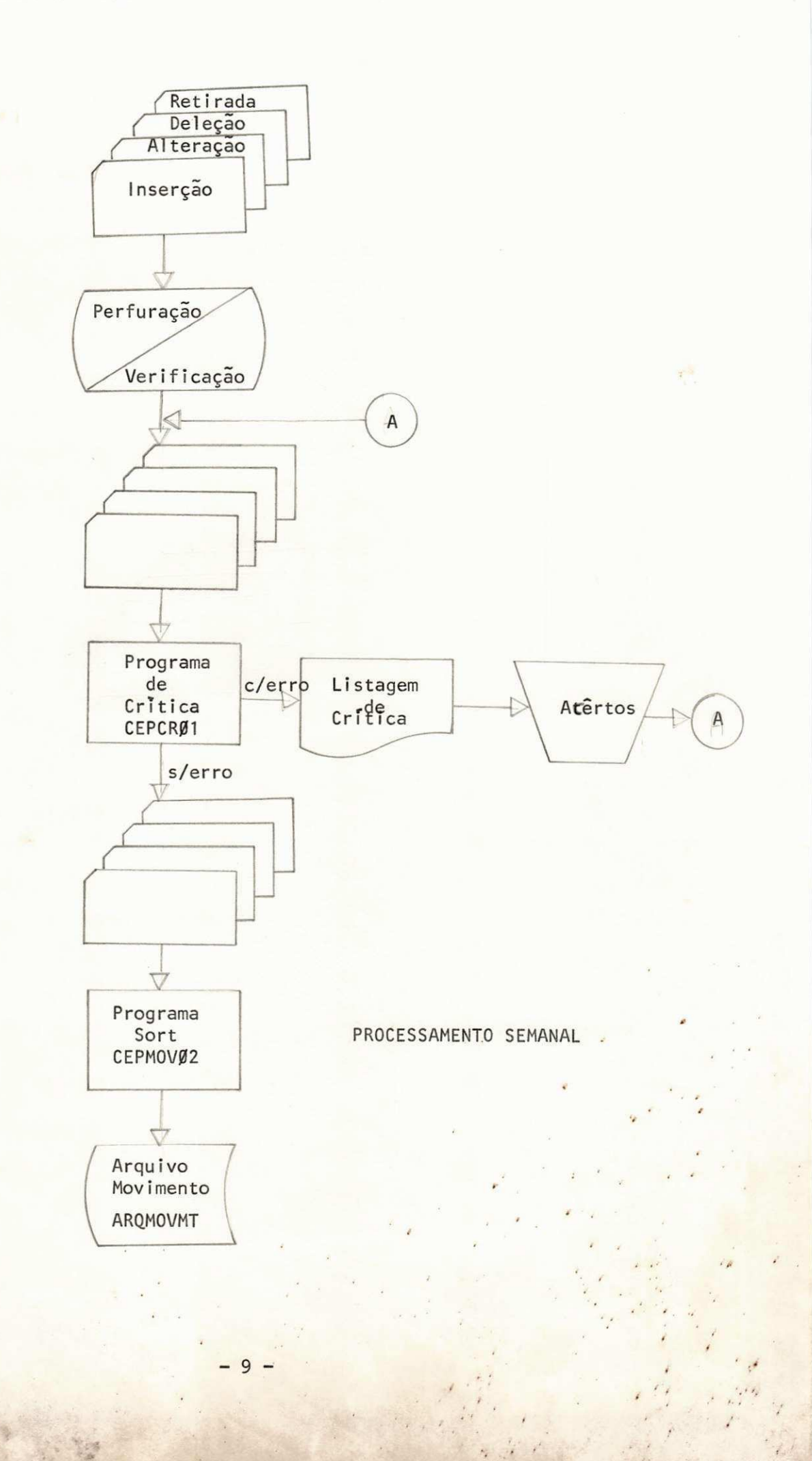

1. 6 - FLUXOGRAMA DO SI STEMA

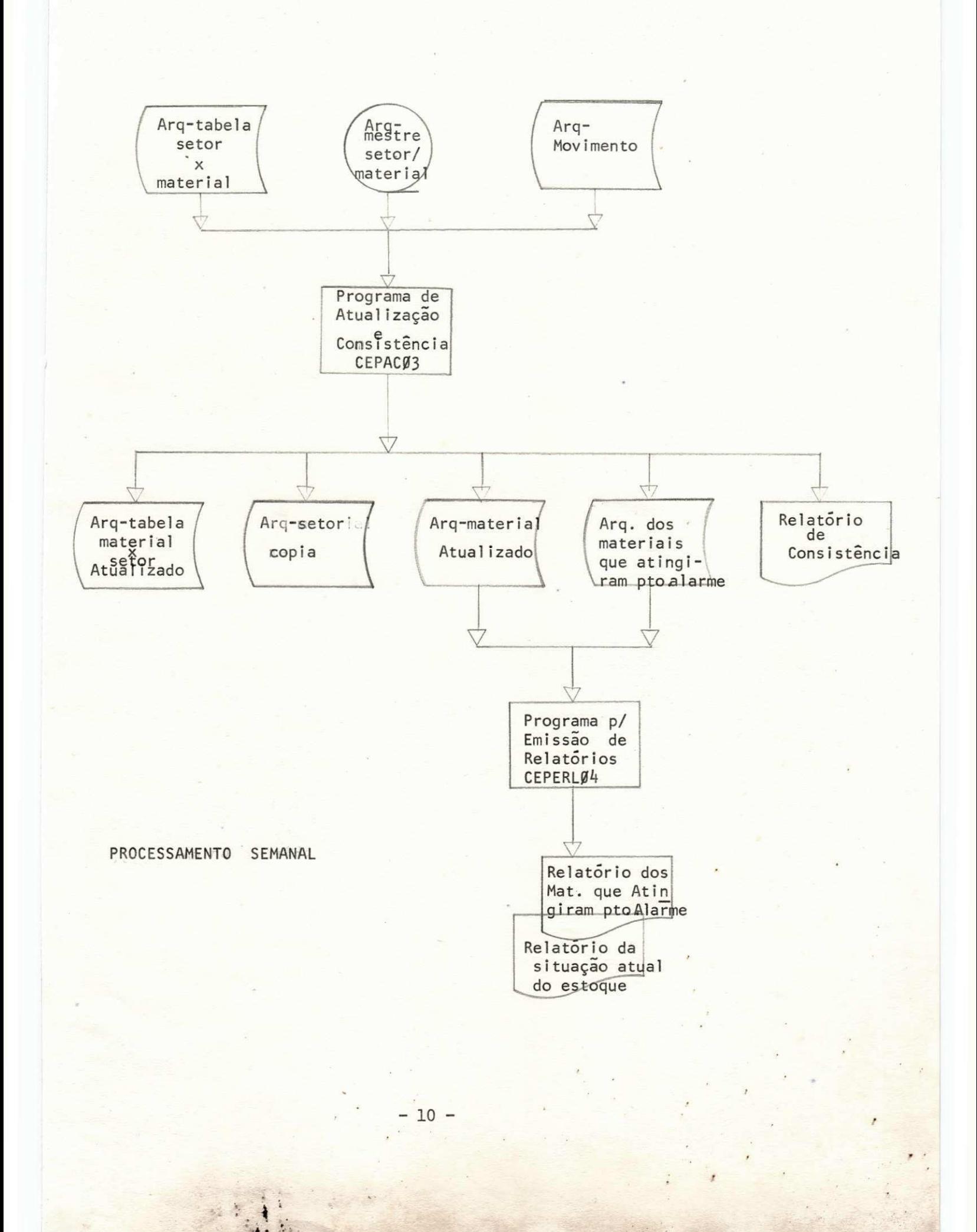

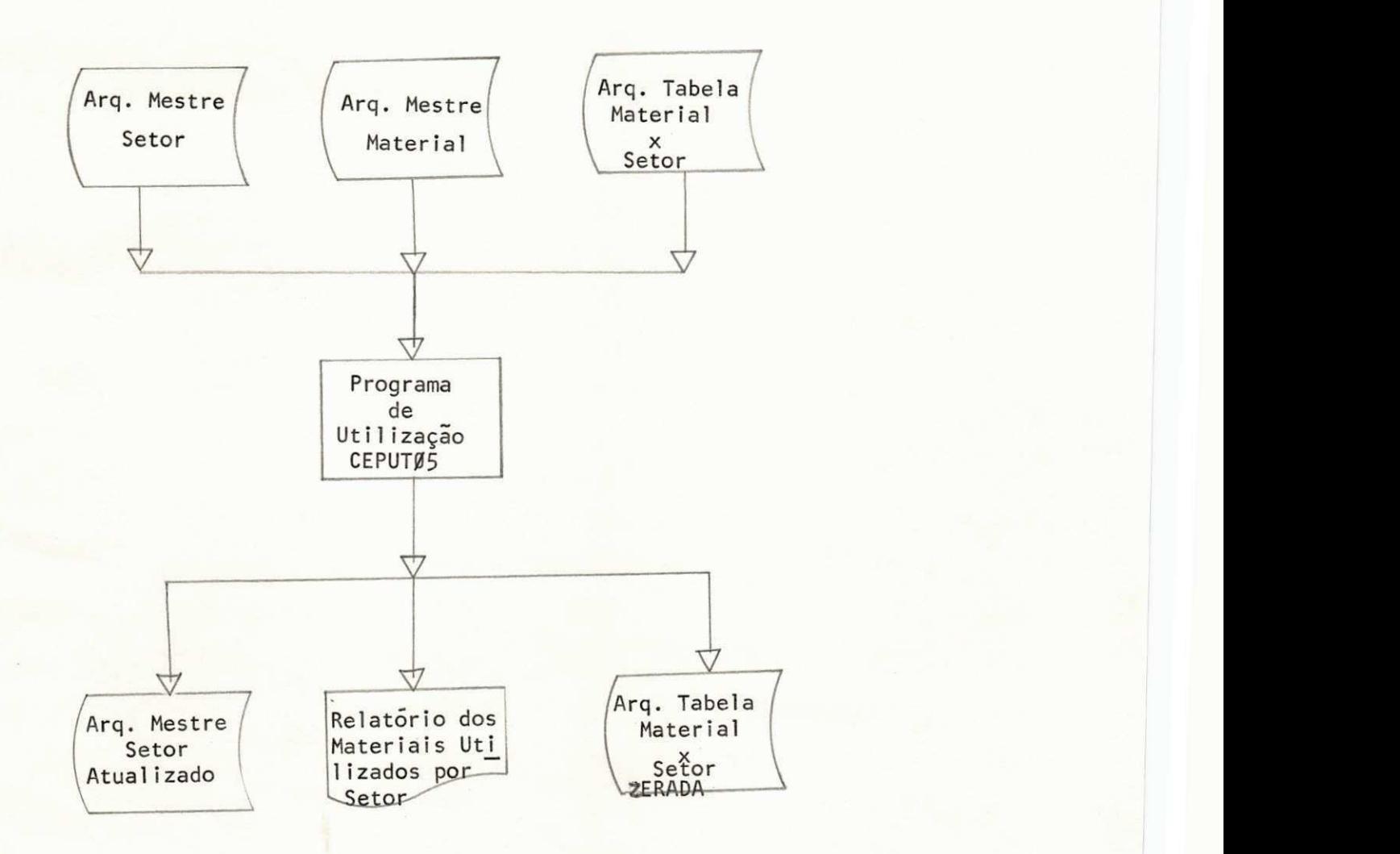

## PROCESSAMENTO SEMANAL

- 11 -

## 1.6- FLUXOGRAMA DE SISTEMA

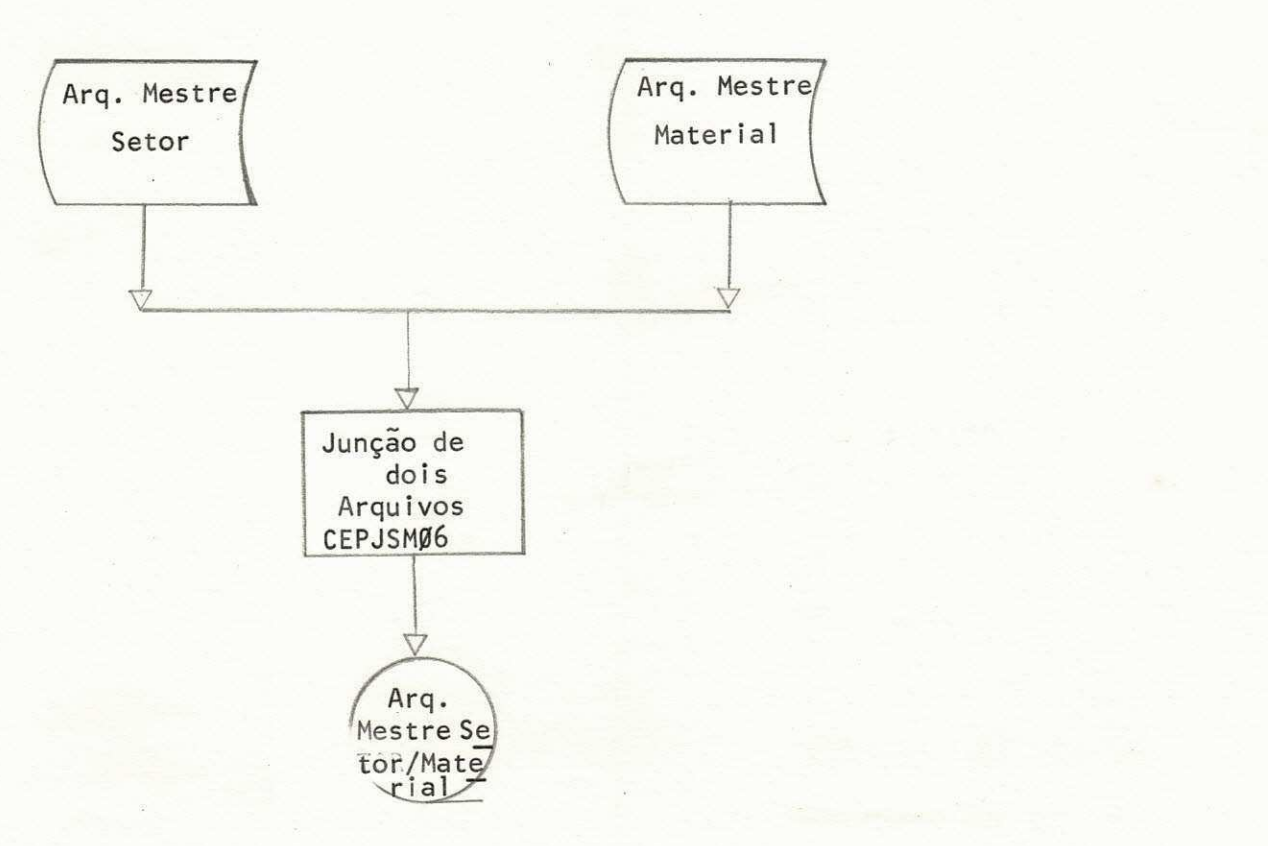

PROCESSAMENTO SEMANAL

 $- 12 -$ 

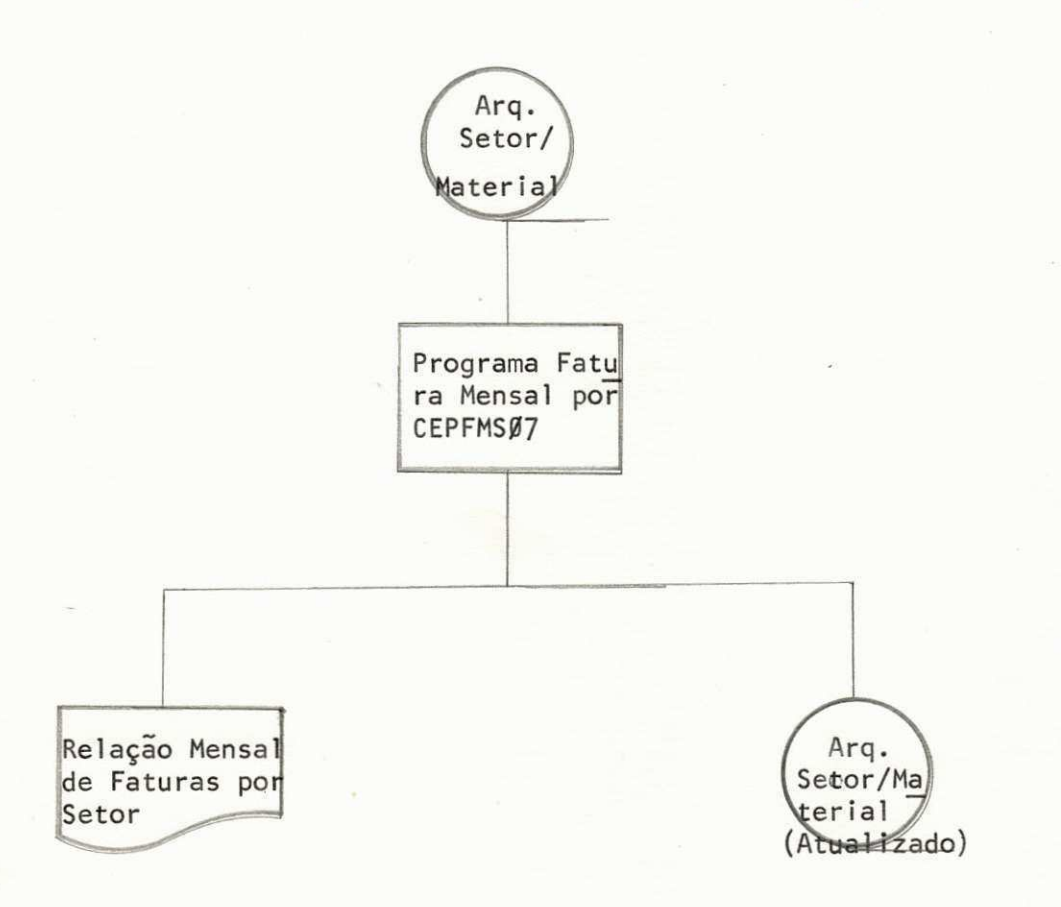

PROCESSAMENTO MENSAL

 $-13 -$ 

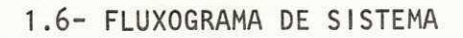

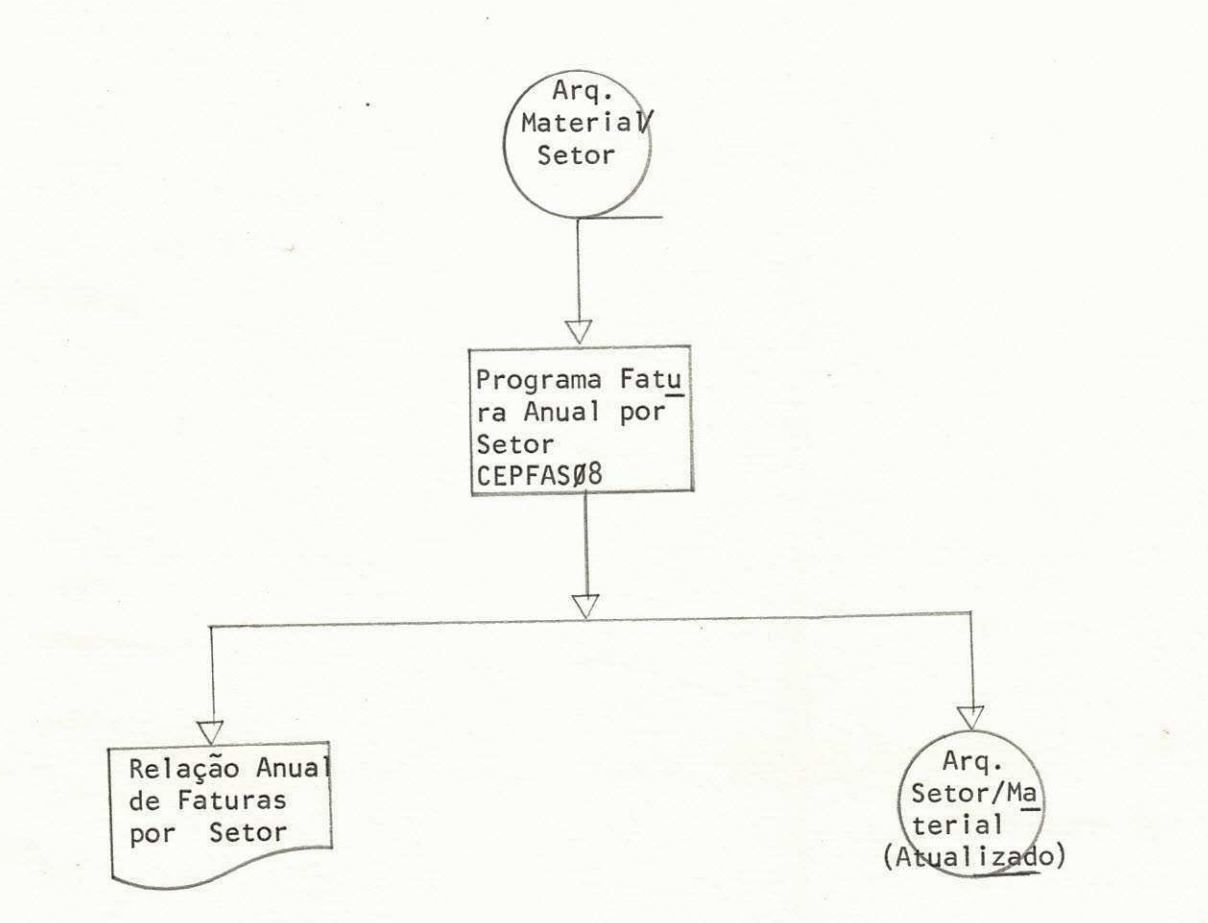

## PROCESSAMENTO ANUAL

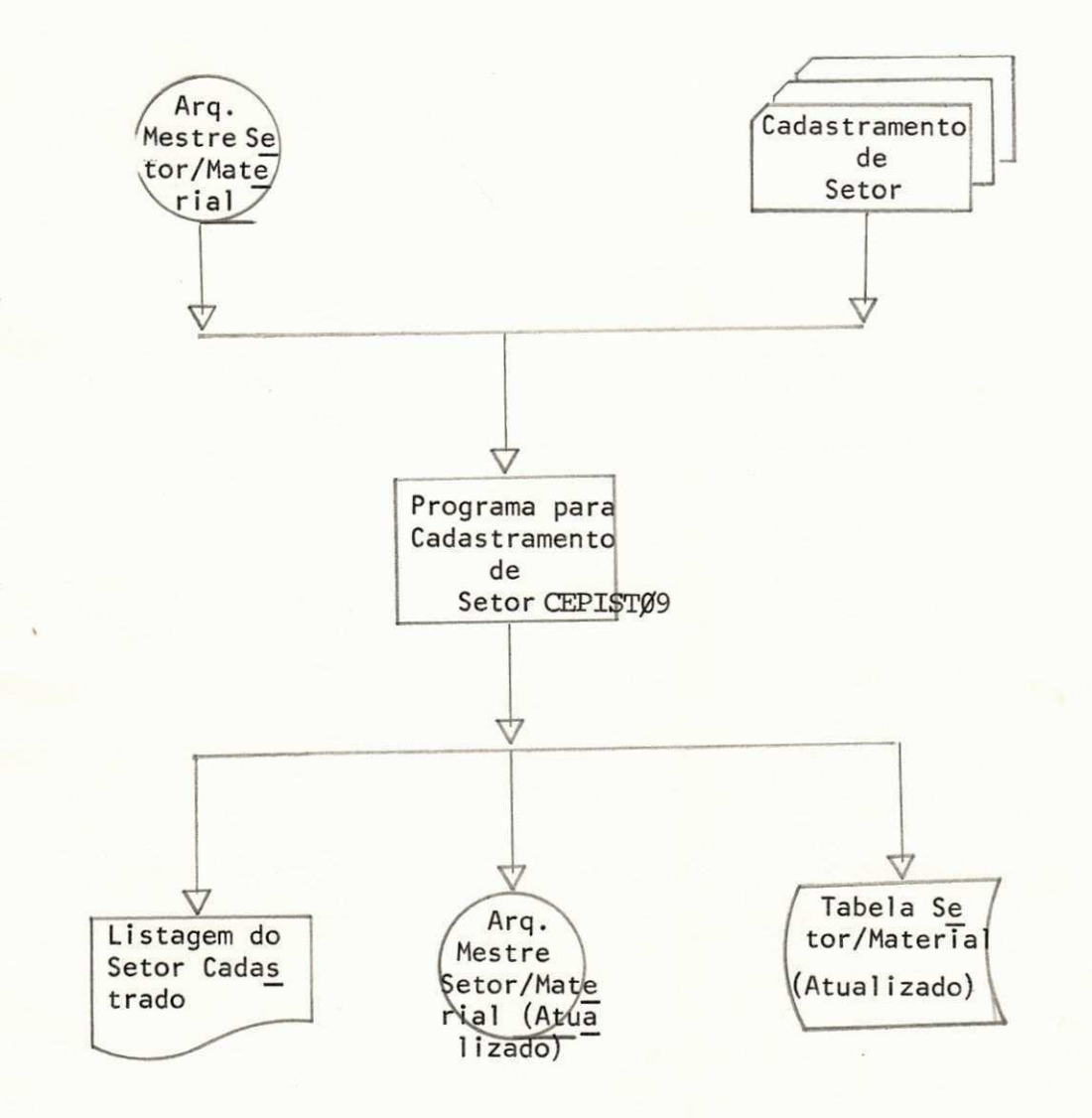

## PROCESSAMENTO EXTRA

( Inserção de um novo Setor )

 $- 15 -$ 

1.7 - Implantagao

Tendo em vista que são apenas duas pessoas destinadas para a elaboração deste Sistema, e levando-se em consideração que 3 ( três ) meses é pouco tempo para a conclu são de um sistema desse porte, a implantação não foi totalmen te efetivada. Por este motivo, comprometo-me entrega-lo funci onando no prazo de 2 ( duas ) semanas a partir desta data, já que toda documentação está pronta e todos os programas estão COMPILADOS e TESTADOS como mostra a Pasta de Programas.

#### V. CONCLUSAO

Considero o Estagio Supervisionado o mais im portante de todo o Curso, pois ambienta o aluno nas roti nas de trabalho que por ele serão exercidas na vida profis sional .

Muitas dificuldades encontrei neste Sistema, no que diz respeito à parte de Análise, porque um almoxari fado de um Setor de umauniversidade DIVERGE em muito de um almoxarifado convencional onde tive oportunidade de trabalhar anteriormente.

Realmente apliquei durante os três meses os conhecimentos teóricos adquiridos no Curso.

Agradeço a LEONIDAS, o mesmo ajudou-me sem nenhum compromisso para a programação deste Sistema.

A todos, que diretamente ou indiretamente, con tribuiram comigo para que eu atingisse o objetivo esperado, deixo a qui os meus agradecimentos.

MUSE VICENTE DE SOUSA

/ALG

 $-17 -$ 

VI. APÊNDICE

6. Sobre o Estagio

6.1 - Objetivos

Este estágio, tem como finalidade básica, o treinamento do aluno para que o mesmo desenvolva as teorias adquiridas no decorrer do curso, como também ambientá-lo na área profissional, dar conhecimento dos setores de um CPD.

> '6.2 - Carta de Apresentação 6.3 - Declaração de Conclusão de Estágio 6.4 - Anexo

> > 6.4.1 - Pasta do Sistema 6.4.2 - Pasta do Usuario 6.4.3 - Pasta da Operação 6.4.4 - Pasta de Programas

**- 18 -**

UNIVERSIDADE FEDERAL DA PARAÍBA CENTRO DE CIÊNCIAS E TECNOLOGIA NÚCLEO DE PROCESSAMENTO DE DADOS  $=$  CAMPINA GRANDE  $-$  Pb  $=$ 

## $\underline{\mathbb{D}} \;\,\underline{\mathbb{E}} \;\,\underline{\mathbb{C}} \;\,\underline{\mathbb{L}} \;\,\underline{\mathbb{A}} \;\,\underline{\mathbb{R}} \;\,\underline{\mathbb{A}} \;\,\underline{\mathbb{Q}} \;\,\underline{\widetilde{\mathbb{A}}} \;\,\underline{\mathbb{Q}}$

Declaramos para fins de prova junto à Coordenação do Curso de Processamento de Dados, do Centro de Ciências e Tecnologia da UFPb, que o aluno SINVAL VICENTE DE SOUSA, prestou Estágio Supervisio nado neste Núcleo de Processamento de Dados, durante o período de 01/09/ /77 a 01/12/77, onde modificou e implantou o "Sistema de Controle de Es toque". A Estagiária cumpriu a Carga Horária de 480 horas.

Campina Grande, 16 de dezembro de 1977

Elika Gujas Barros

- Supervisor -

Supervisor:

2 hui Grand a car 8 Succes . RALDO V. BARRETO

= Diretor do N.P.D. =